## Luca - Navigare a Vista

L'incontro con Navigare a vista mi è piaciuto molto, ho imparato molte cose che non sapevo fino ad ora, come la sicurezza su internet, delle cose che accettiamo nei siti che ci propongono dei cookie dei dati che prendono del nostro computer.

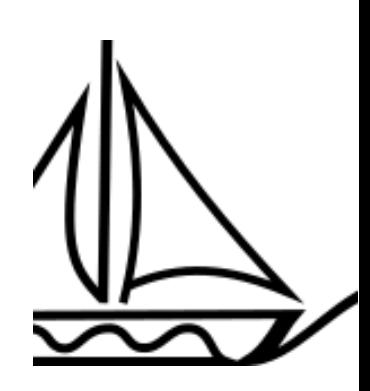

Durante la lezione è stato possibile fare anche tante domande al presentatore del team di Navigare a Vista il quale è riuscito a rispondere a

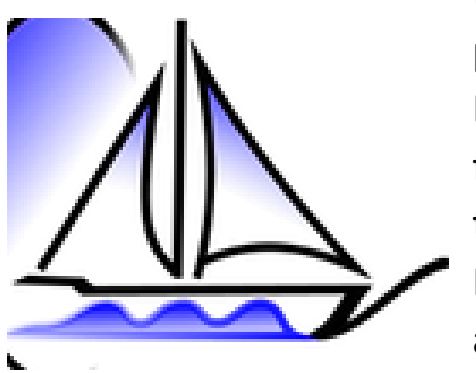

tutte le domande che gli ho chiesto senza alcun problema.

La lezione mi è anche piaciuta moltissimo anche per il fatto che sui computer, telefoni, quindi tutta la tecnologia, mi piace veramente molto.

Ho fatto una breve ricerca e ho scoperto che c'è anche il link dell'associazione che è il seguente: [https://www.navigareavista.com](https://www.navigareavista.com/)

Ripeto che la lezione mi è piaciuto moltissimo, soprattutto per la parte in cui ha parlato dei social, di chi ha fatto questo di chi ha fatto quello, di chi ha speso cosa ha comprato, e in generale di tutto quello che ha detto, veramente utile.

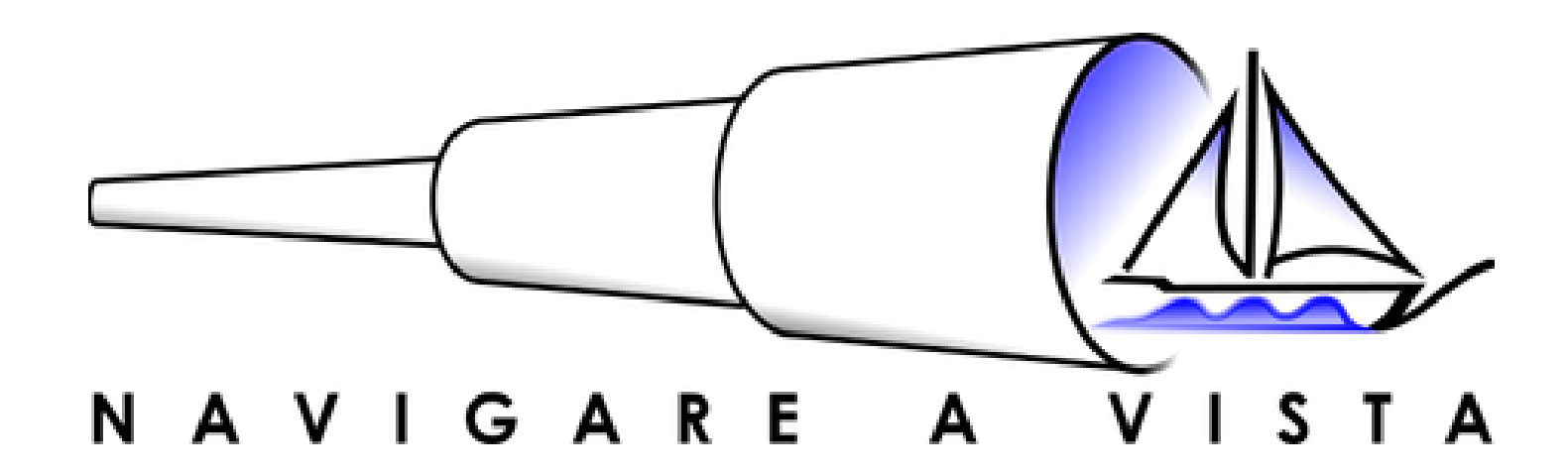